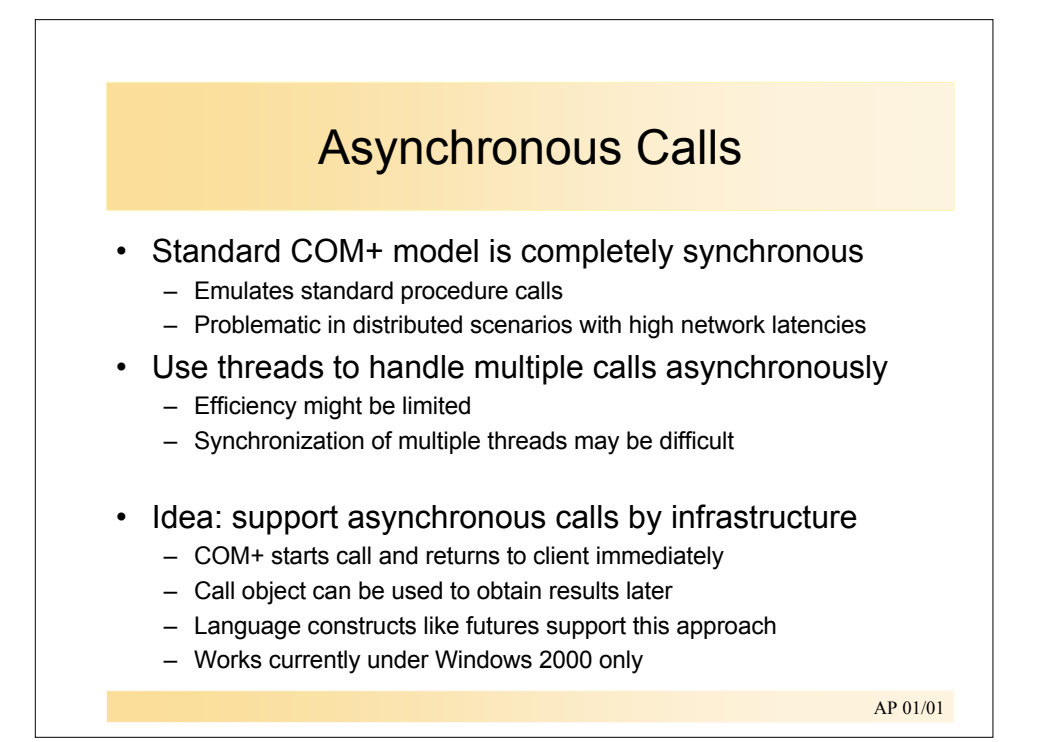

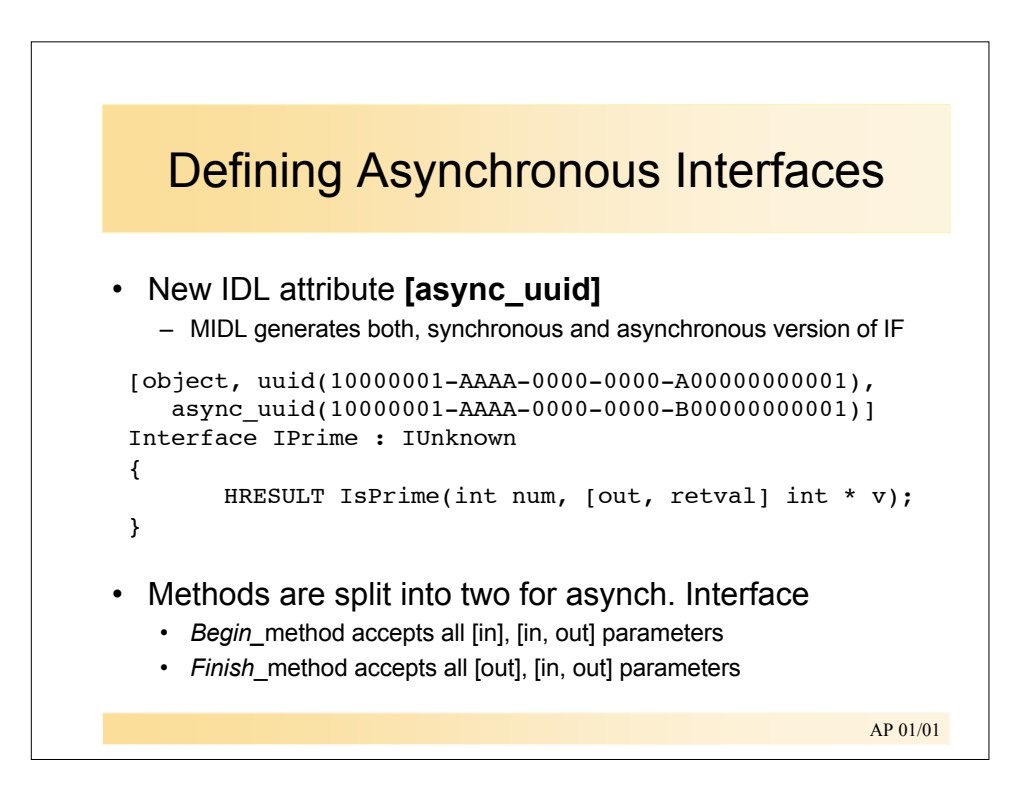

## Asynchronous Interface generated by MIDL

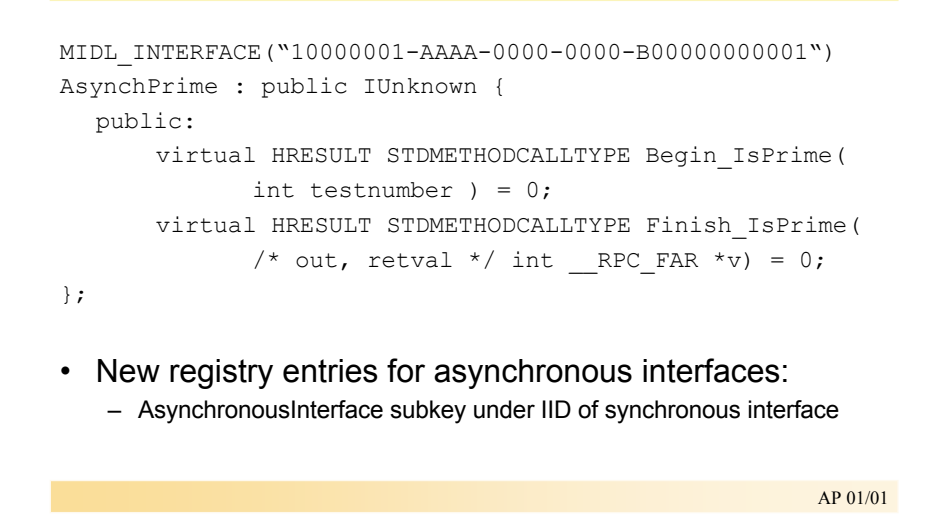

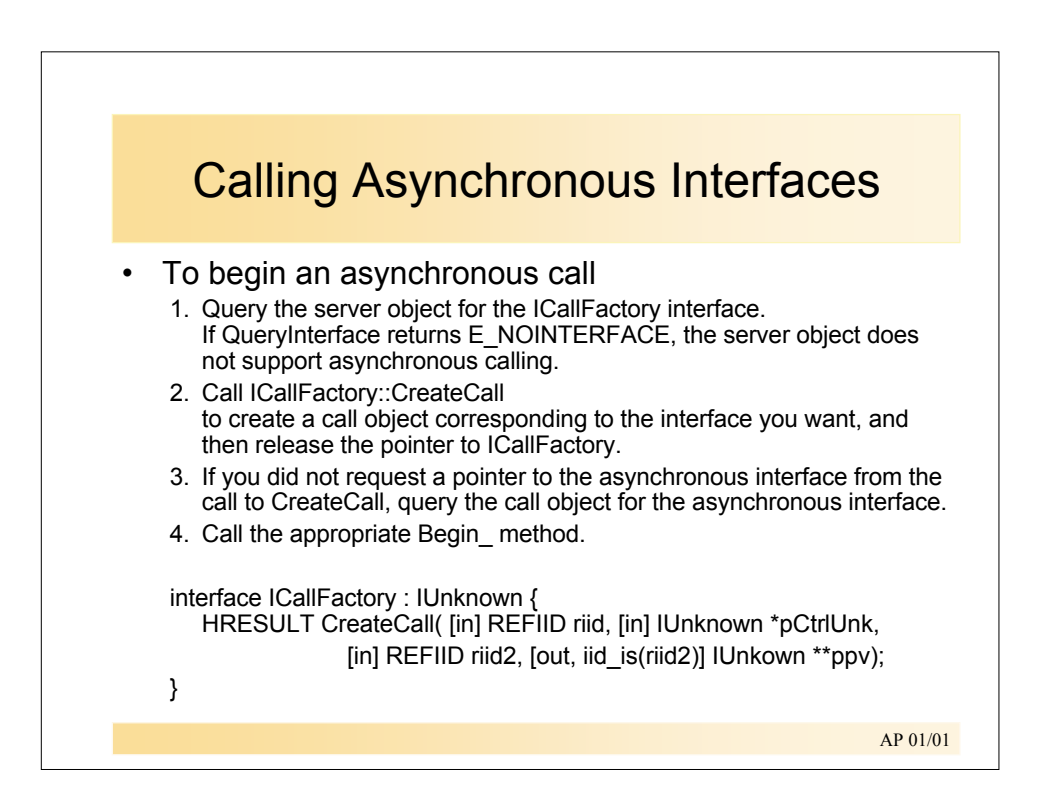

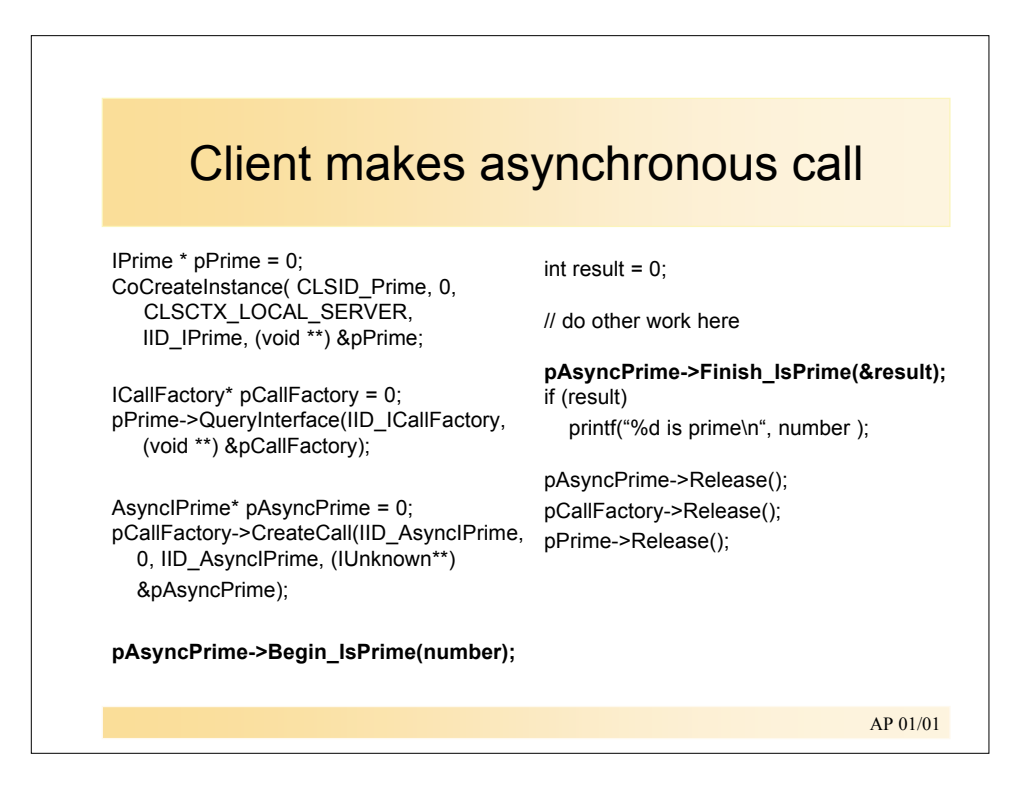

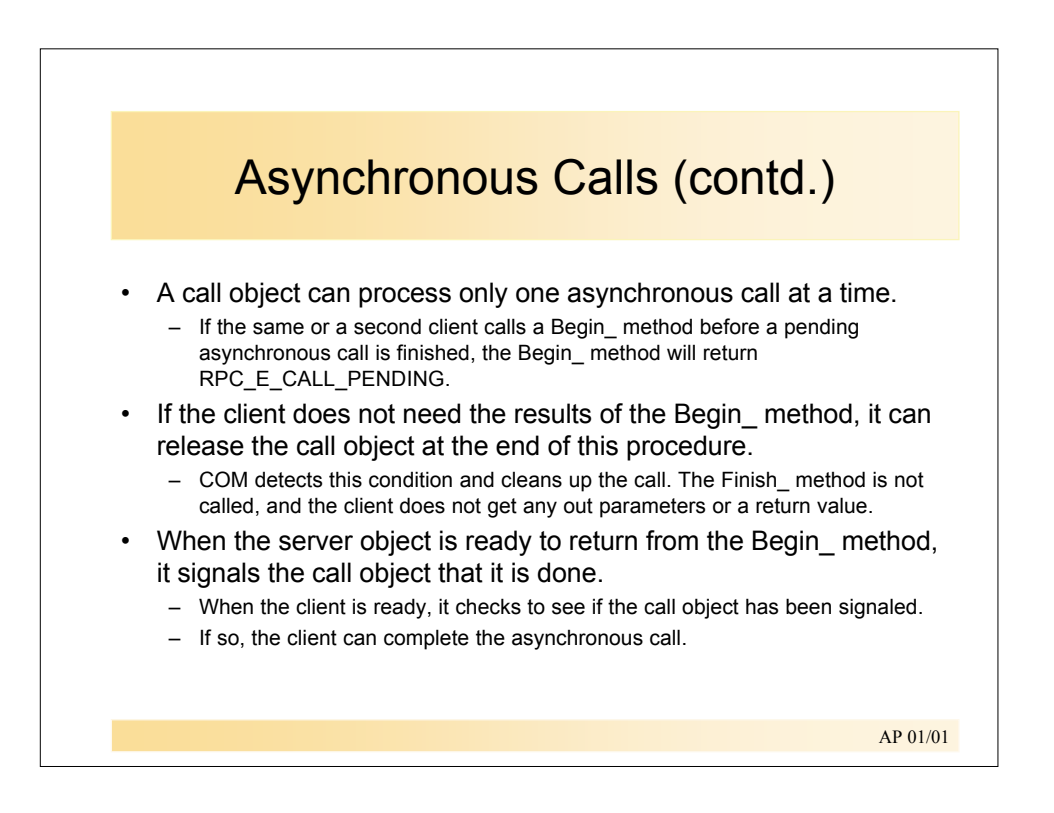

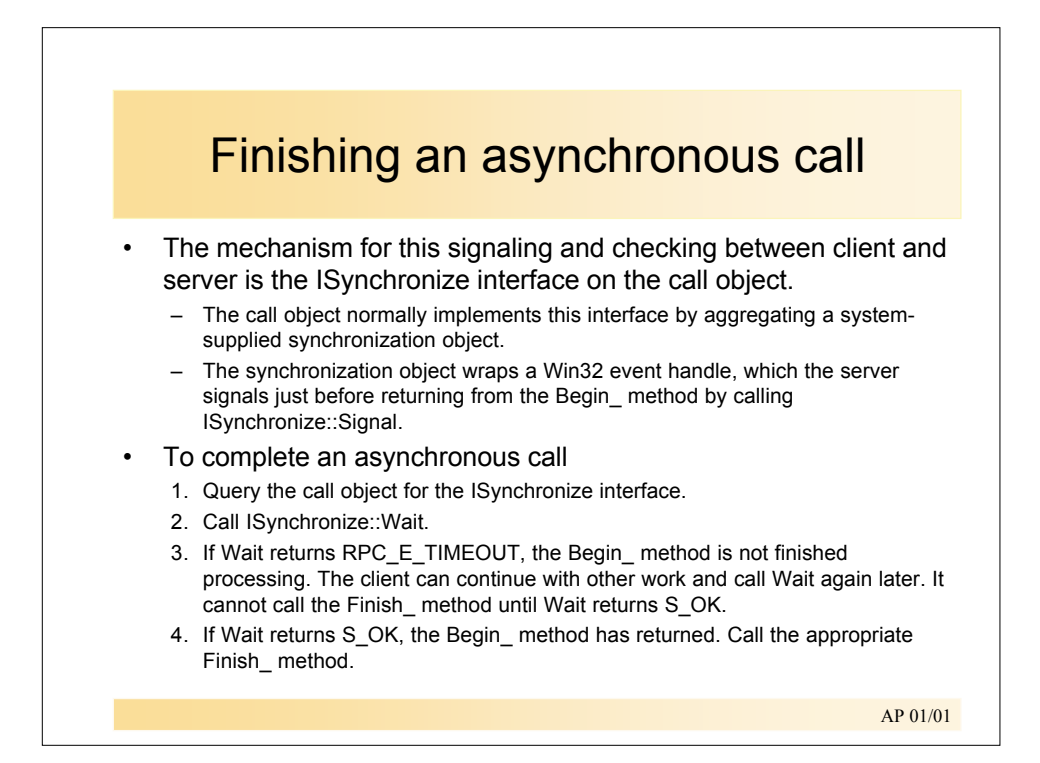

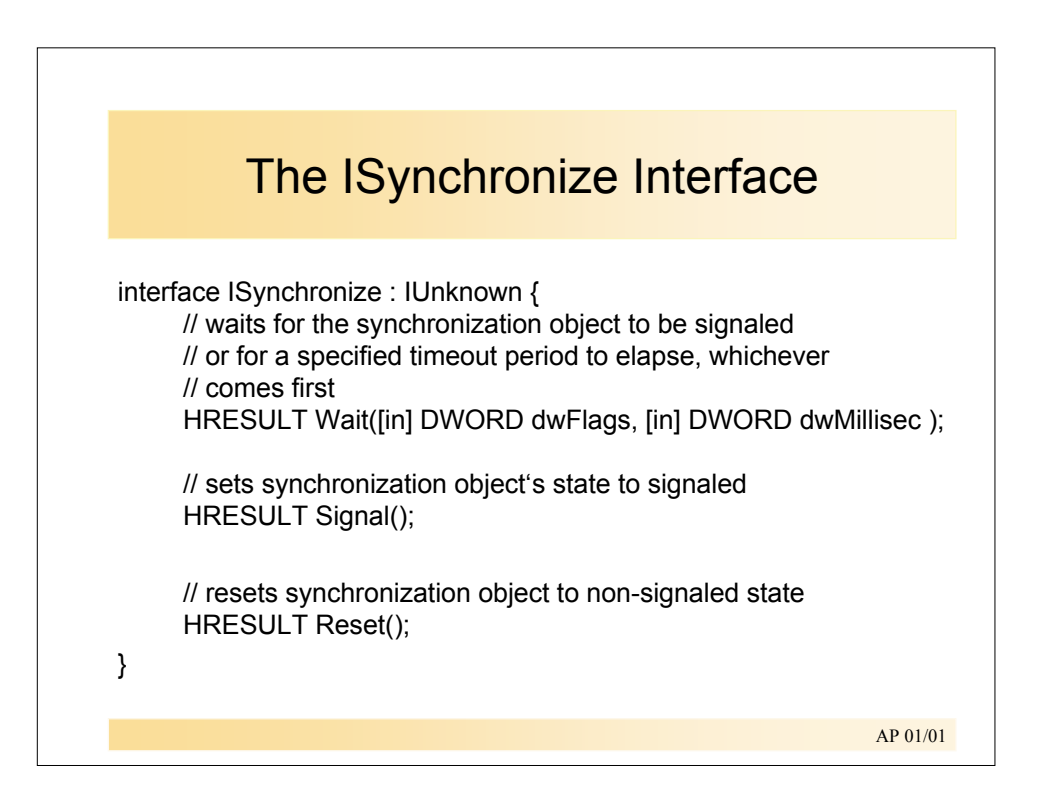

## **Interoperability**

- Asynchronous and synchronous IF are considered as two parts of the same interface
	- Although they have different unique IIDs
	- What happens if component implements synchronous IF only?
- If component implements synch IF only...
	- COM+ infrastructure automatically supports ICallFactory interface in the proxy (standard marshaling)
	- Maps async calls to synch interface (Begin\_ ...)
	- Proxy holds values of synch call until client calls Finish\_ ...
- If component implements both versions of IF...
	- Duplication of code -> Components need only support asynch IF...
	- COM+ infrastructure maps synchronous calls to asynch version of IF

AP 01/01